## М. Я. АФАНАСЬЕВ, А. Н. ФИЛИППОВ

## СОЗДАНИЕ ДИНАМИЧЕСКИХ МОДЕЛЕЙ БАЗ ДАННЫХ **ТЕХНОЛОГИЧЕСКОГО НАЗНАЧЕНИЯ НА ЯЗЫКЕ РУТНОМ**

Рассмотрен метод создания моделей баз данных на языке сверхвысокого уровня Python. Проведен сравнительный анализ метода с классическими.

Ключевые слова: базы данных, технология приборостроения.

С момента своего создания системы автоматизированного проектирования технологических процессов (САПР ТП) тесно связаны с базами данных (БД). Базы данных технологического назначения позволяют структурировать и организовывать данные, описывающие характеристики различных объектов, необходимых для проектирования и управления технологическими процессами (ТП). Это очень удобно, но до тех пор пока не появляется необходимость смены формата баз данных, изменения структуры данных или перехода к новой САПР ТП. Поэтому проблема совместимости между различными форматами БД и конвертации из одного формата в другой является основной при проектировании систем управления базами данных технологического назначения (СУБД ТН).

Классический способ работы с БД предполагает подключение к серверу базы данных, получение от него некоторых данных (с помощью языка запросов), форматирование и отображение полученных данных. Например, для обращения к базе данных режущего инструмента (в формате mySQL) и вывода наименований всех резцов можно создать следующую функцию на языке Python:

```
# импортирование модуля доступа к БД mvSOL
import MySQLdb
def tool bits list():
    # подключение к серверу БД
    db = MySQLdb.count()user = '\text{ivanov}',db = 'ctoolsdb',passwd = 'secret',host = 'localhost'\lambda
```

```
# создание курсора
cursor = db.cursor()# исполнение SQL-запроса
cursor.execute( 'SELECT name FROM tool bits ORDER BY name' )
# получение массива имен
names = [row[0] for row in cursor. fetchall() ]
# закрытие соединения с сервером БД
db.close()
return names.
```
Данный подход прекрасно работает, но очевидны следующие проблемы.

1. В функции жестко определяются параметры соединения с базой данных, в идеале эти параметры должны храниться в конфигурации системы.

2. Необходимо разрабатывать дополнительный код для создания соединения, курсора, выполнения оператора и закрытия соединения.

3. Данный подход привязывает систему к БД MySQL. В случае необходимости перехода от СУБД MySQL к СУБД PostgreSQL или, например, Oracle потребуется использовать другой драйвер базы данных, изменять параметры соединения и, в зависимости от природы SQLоператоров, возможно, переписать SQL-запросы.

Для решения вышеописанных проблем предлагается использовать так называемые модели БД. Модель представляет собой описание данных, которые хранятся в базе данных, выполненное в виде кода на языке Python. Такая форма представления данных — эквивалент SQL-операторов CREATE TABLE — она описана на языке Python и включает в себя не только определение столбцов в базе данных. Система использует модель для фонового выполнения SQL-запроса и возвращает структуры Python (список, ассоциативный массив или кортеж) с данными, представляющими собой записи в таблицах базы данных. Модели также могут использоваться для представления высокоуровневых концепций, которые язык SQL вряд ли сможет обработать [2, 3].

Может показаться, что введение дополнительного уровня представления данных бессмысленно, но для этого есть несколько причин:

- использование модели позволяет работать с любыми форматами БД без дополнительных перенастроек, а также параллельно с несколькими различными БД в одном проекте:

- нет необходимости в написании сложных SOL-запросов;

- когда модели баз данных хранятся в виде сценария, а не в базе данных, упрощается управление версиями этих моделей. Это помогает сохранить историю всех изменений моделей;

— существует неполная совместимость языка SQL с разными платформами баз данных. При распространении САПР ТП более практично передавать модуль на языке Python, который описывает формат данных вместо отдельных наборов операторов CREATE TABLE для MySQL, PostgreSQL, SQLite, Oracle и др.

Таким образом, модель базы данных режущего инструмента может быть представлена следующим образом:

from db import models

```
# Таблица резцов
class ToolBit( models. Model ) :
    name = models. CharField ( max length=50 )
    qost = models.CharField( max length=30 )material = models.CharField(\overline{max length}=20)type = models. IntField(max length=3)
```

```
# Таблица фрез
class MillingCutters( models.Model ): 
     name = models.CharField( max_length=50 ) 
    qost = models.CharField( max<sup>-</sup> length=30 )material = models.CharField(Tmax length=20) type = models.IntField( max_length=2 ) 
    diameter = models. Float Field( max digits=5, decimal places=2)
    flutes = models.InfField( max length=2 ) coating = models.CharField( max_length=30 ) 
    helix angle = models.FloatField( max digits=5, decimal places=3 )
# Таблица сверл
class DrillBits( models.Model ): 
     name = models.CharField( max_length=50 ) 
     gost = models.CharField( max_length=30 ) 
     material = models.CharField( max_length=20 ) 
     type = models.IntField( max_length=2 ) 
    length = models.FloatField( max digits=5, decimal places=2 )
    diameter = models. Float Field (max digits=5, decimal places=2).
```
Можно видеть, что все классы описанной выше модели наследуются от базового класса models. Методы CharField, IntField и FloatField определяют тип поля таблицы (строковый, целый и вещественный), а параметры этих методов задают формат (маску) поля. Дополнительно могут быть введены и другие типы полей (например, поля даты, времени, отношений "один-ко-многим" и "многие-ко-многим", поля для представления внешнего ключа и т.д.)

После создания модели пользователю автоматически предоставляется высокоуровневый API (Application Programming Interface) для работы с ней [4, 5]. Поясним это на конкретном примере:

```
from db.models import ToolBit 
#Создаем новую запись с помощью конструктора
record = ToolBit( 
   name = 'TBI' gost = 'GOST' 
     material = 'steel' 
    type = 10) 
#Сохраняем запись
record.save().
```
Подобная запись гораздо удобнее и нагляднее традиционного SQL-запроса. Также API предоставляет возможность простого доступа к данным, например, для изменения поля name достаточно написать следующее:

```
record.name = "TB2" 
record.save(),
```
система самостоятельно определит ключ изменяемой записи и заменит значение только одного поля. Чтобы проделать то же с помощью SQL-запроса, нам было бы необходимо сначала каким-то образом определить ключ записи, а затем создать следующий запрос:

```
UPDATE db SET 
    name = 'TBI' gost = 'GOST' 
     material = 'steel' 
    type = 10WHERE index = 10.
```
Фильтрация данных осуществляется с помощью метода filter(), например:

```
#Выбрать все резцы десятого типа
ToolBit.objects.filter( type = 10 ) 
#Тоже самое, но используется LIKE вместо операции равенства
ToolBit.objects.filter( type__contains = 10 ) 
#Выбрать все стальные резцы десятого типа (операция AND)
ToolBit.objects.filter( type = 10, material = 'steel' ).
```
Доступны и другие типы выборок, включая icontains (не зависящий от регистра LIKE), startswith (записи начинающиеся с) и endswith (записи, заканчивающиеся на), range (SQL-оператор BETWEEN) и др.

Сортировка осуществляется с помощью метода order\_by():

#Прямая сортировка по полю name ToolBit.objects.order\_by( "name" ) #Обратная сортировка по полю name ToolBit.objects.order\_by( "-name" ) #Прямая сортировка по полям name и type ToolBit.objects.order\_by( "name", "type" ) #Сортировка по умолчанию (поле должно быть задано в метаданных моде-

ли)

ToolBit.objects.order\_by().

Можно сортировать и фильтровать данные одновременно:

ToolBit.objects.filter( type = 10 ).order\_by( "name" ).

Дополнительно можно делать частичные выборки, удалять записи и т.д. Хорошо продуманная модель позволяет забыть о громоздких и неудобных в проектировании SQLзапросах, но несмотря на все вышеописанные достоинства данный подход имеет один недостаток: при изменении модели структура БД не меняется. Эта проблема носит чисто технический характер и со временем, несомненно, будет устранена.

## СПИСОК ЛИТЕРАТУРЫ

- 1. *Филиппов А. Н.* Разработка и исследование методов экспертных систем в САПР ТП механической обработки. Дис. … канд. техн. наук. Л.: ЛИТМО, 1991. 148 с.
- 2. *Бизли Д. М.* Язык программирования Python. Справочник. К.: ДиаСофт, 2000. 336 с.
- 3. *Лутц М.* Программирование на Python. СПб: Символ-Плюс, 2002. 1136 с.
- 4. *Сузи Р. А.* Python. Наиболее полное руководство. СПб: БХВ-Петербург, 2002. 768 с.
- 5. *Сузи Р. А.* Язык программирования Python: Учеб. пособие. М.: ИНТУИТ, БИНОМ. Лаборатория знаний, 2006. 328 с.

## *Сведения об авторах*

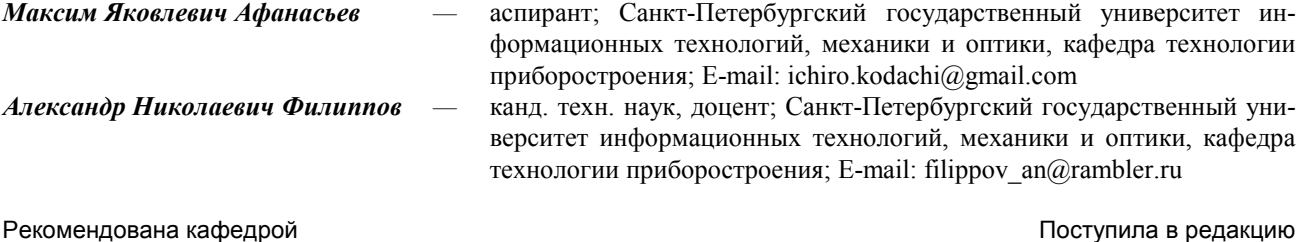

технологии приборостроения

ноступил 14.12.09 г.